# **CHALMERS**

**Institutionen för data- och informationsteknik Avdelningen för datorteknik**

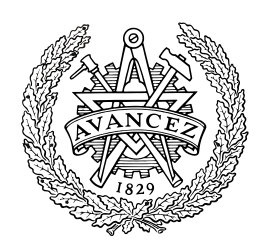

# *TENTAMEN*

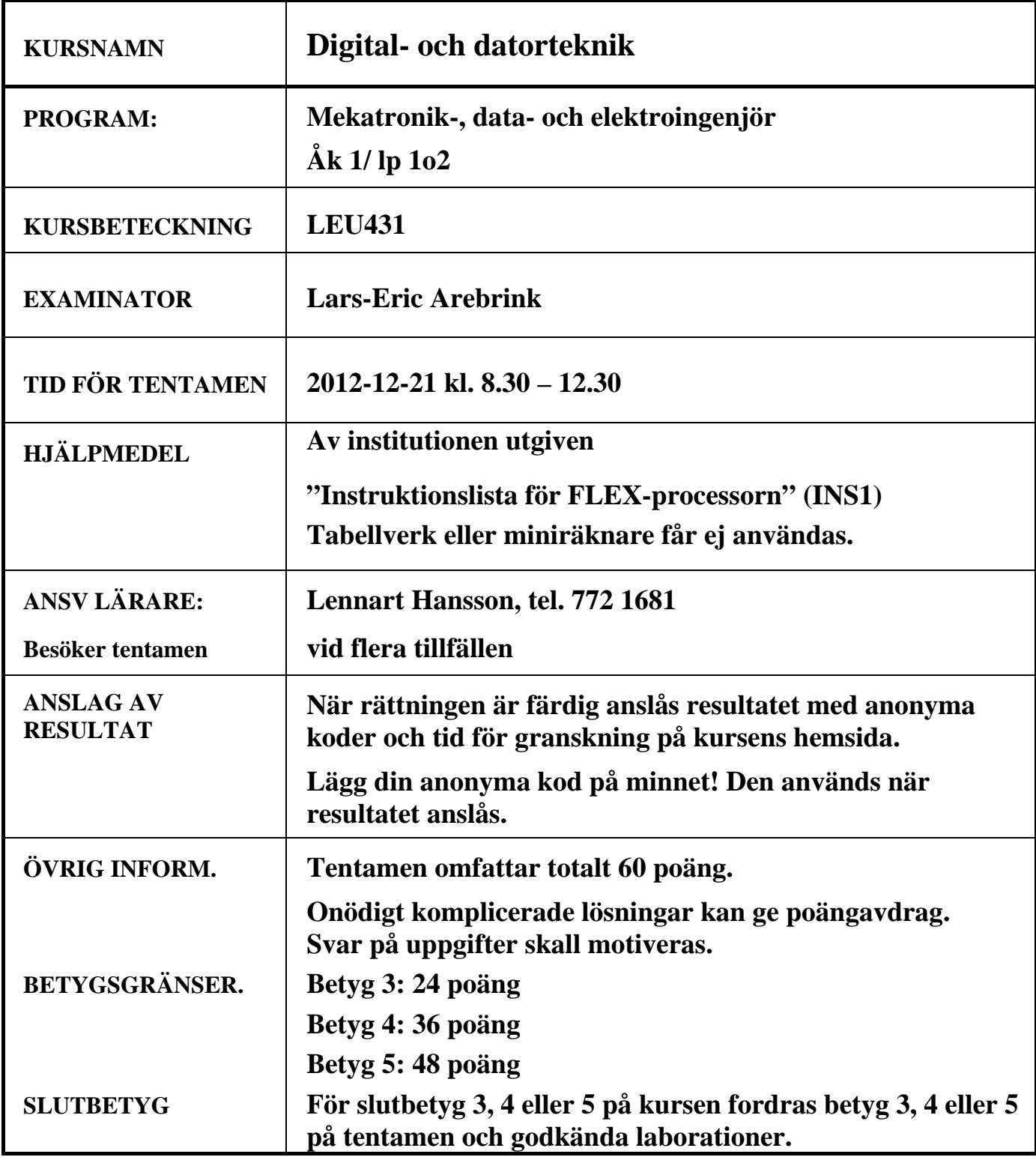

- **1.** I uppgift a-h nedan används 8-bitars tal X, Y, S och D.  $X = 11011001$  och Y = 01010011.
	- **a)** Vilket talområde måste X, Y, S och D tillhöra om de tolkas som tal utan tecken? **(1p)**
- **b)** Vilket talområde måste X, Y, S och D tillhöra om de tolkas som tal med tecken? **(1p)**
- **c)** Visa med penna och papper hur räkneoperationen S = X + Y utförs i en 8-bitars ALU. **(1p)**
- **d)** Vilka värden får flaggbitarna N, Z, V och C vid räkneoperationen i c)? **(1p)**
- **e)** Visa med penna och papper hur räkneoperationen D = X Y utförs i en 8-bitars ALU. **(1p)**
- **f)** Vilka värden får flaggbitarna N, Z, V och C vid räkneoperationen i e)? **(1p)**
- **g)** Tolka bitmönstren X, Y, S och D som tal *utan* tecken och ange deras decimala motsvarighet. Avgör och motivera med hjälp av flaggorna om resultaten S och D är korrekta eller felaktiga. **(1p)**
- **h)** Tolka bitmönstren X, Y, S och D som tal *med* tecken och ange deras decimala motsvarighet. Avgör och motivera med hjälp av flaggorna om resultaten S och D är korrekta eller felaktiga. **(1p)**
- **i**) Genomför subtraktionen  $196_{10} 320_{10}$  med 10-komplementaritmetik. Hur många decimala sifferpositioner behövs? Hur skall man tolka resultatet? **(2p)**
- **j**) Översätt (packa upp) flyttalet 424B8000<sub>16</sub>, som är givet enligt flyttalsstandarden IEEE 754-1985 (dvs. 23 bitar av mantissan) till decimal form. **(2p)**
- **k)** Ge ett "minimalt" boolesk SP-uttryck för u i grindnätet till höger.
- **2.** En boolesk funktion f(a,b,c,d) har karnaughdiagrammet till höger.

Realisera funktionen med så få grindar som möjligt. NAND-grindar med valfritt antal ingångar, XOR-grindar och NOT-grindar får användas. Endast insignalerna a, b, c och d finns tillgängliga.

### **3.**

- **a)** Rita och fyll i T-vippans funktionstabell. **(1p)**
- **b**) Tag fram en fullständig tillståndsgraf för räknaren nedan med tillstånden numrerade q<sub>2</sub>q<sub>1</sub>q<sub>0</sub>. Med fullständig menas att samtliga tillstånd finns med.

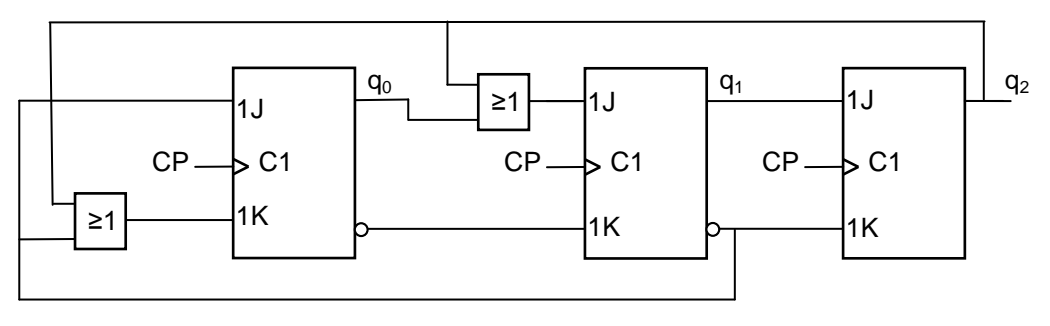

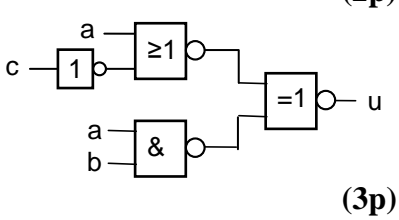

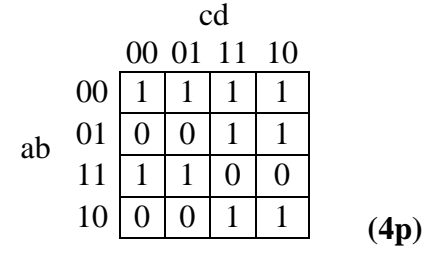

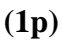

**(5p)**

**4.** Ge RTN-beskrivning och styrsignaler för de tillstånd som krävs för att utföra operationen enligt nedanstående RTN-beskrivning:

RTN-beskrivning: 7⋅A - 5⋅B → A (Aritmetisk multiplikation avses)

Använd den enkla datavägen till höger och ge ditt svar i tabellform.

Förutsätt att register A och B från början innehåller de data som skall behandlas enligt uttrycket ovan och att innehållen i register R och T är okända. Register B får inte ändras. Bortse från risken för overflow. Använd så få tillstånd som möjligt. Samtliga funktioner ALU:n kan utföra framgår av bilaga 1.

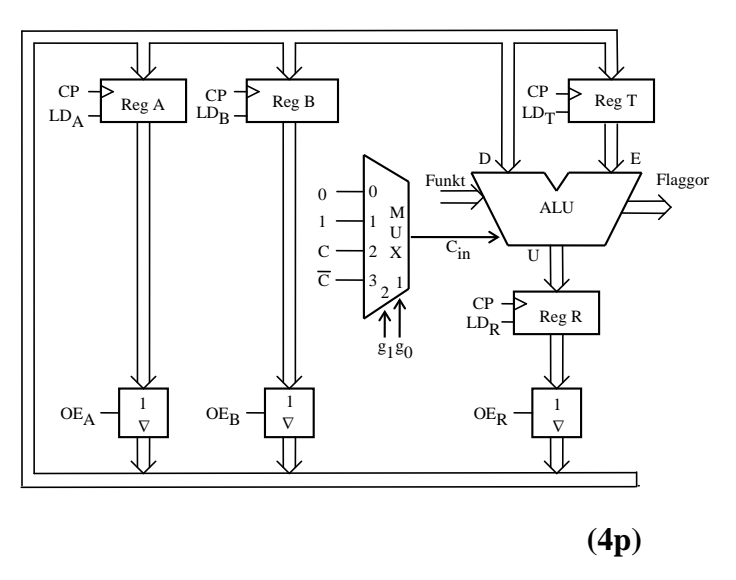

**5.** Figur 1 i bilaga 3 visar hur datorn FLEX är uppbyggd. Bilaga 1 visar hur ALU'ns funktion väljs med styrsignalerna  $f_3 - f_0$  och  $C_{in}$ .

I tabellen nedan visas styrsignalerna i EXECUTE-sekvensen för en av FLEX-processorns instruktioner.

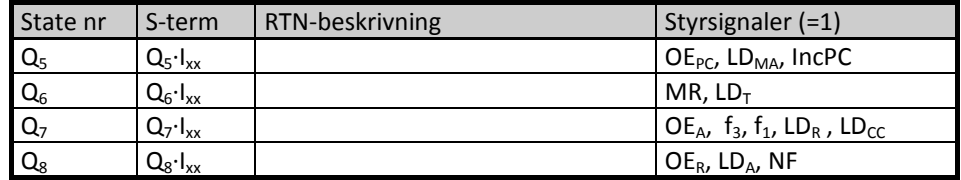

Styrsignalen NF i tabellens sista rad medför att nästa tillstånd blir det första i FETCH-sekvensen.

- **a)** Ge RTN-beskrivningen för alla tillstånden i tabellen och förklara vilken assemblerinstruktion som beskrivs. **(3p)**
- **b)** Instruktionen "Add to Memory" nedan skall implementeras för FLEX-processorn med hjälp av styrenheten med fast logik. Instruktionen består av tre ord. Den läser dataordet på adressen efter operationskoden i minnet och adderar det till minnesordet på adressen Adr som finns som data i instruktionens tredje ord. Flaggregistret får nya värden av additionen. Register A, B, X eller SP får ej påverkas. Operationskoden FE<sub>16</sub> skall användas.

ADDM #Data,Adr RTN: Data + M(Adr)  $\rightarrow$  M(Adr), Flags  $\rightarrow$  CC

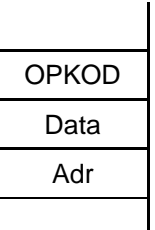

Gör en tabell liknande tabellen ovan för den efterfrågade EXECUTE-sekvensen.

(**4p)**

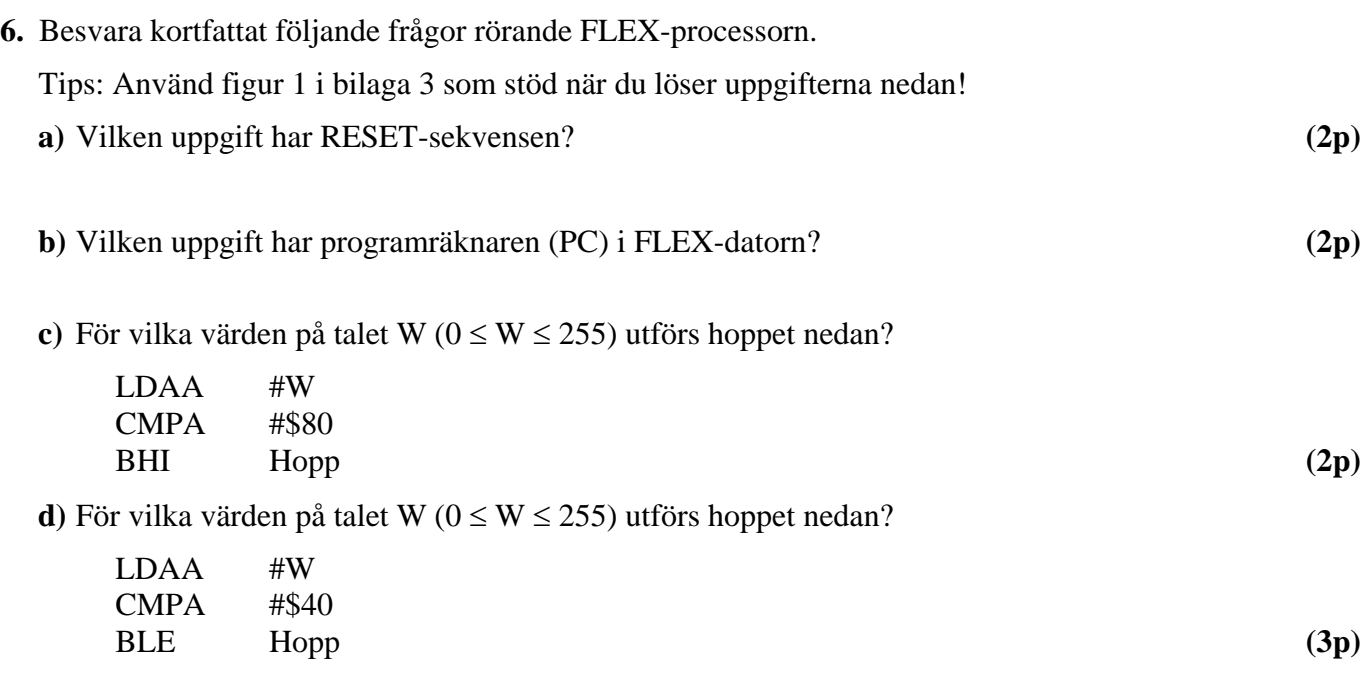

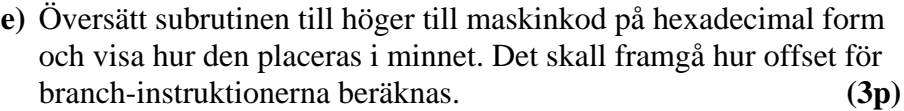

**f)** Subrutinen i e) anropas i huvudprogrammet nedan.

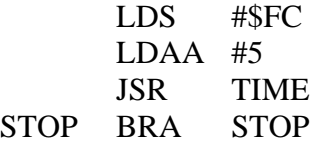

Hur lång tid tar subrutinen att köra från och med JSR till och med RTS om FLEX-processorn klockas med frekvensen 1MHz? **(3p)**

**g)** Skriv ett program i assemblerspråk som adderar två 16-bitars tal P och Q i minnet och bildar summan R enligt:  $R_{HB}$ : $R_{LB} = P_{HB}$ : $P_{LB} + Q_{HB}$ : $Q_{LB}$ .

Programmet skall placeras med start på adress 20<sub>16</sub>, Summan R, som antas rymmas i 16 bitar, skall placeras i minnet enligt figuren till höger.

Översätt programmet till maskinkod på hexadecimal form och visa hur det placeras i minnet.

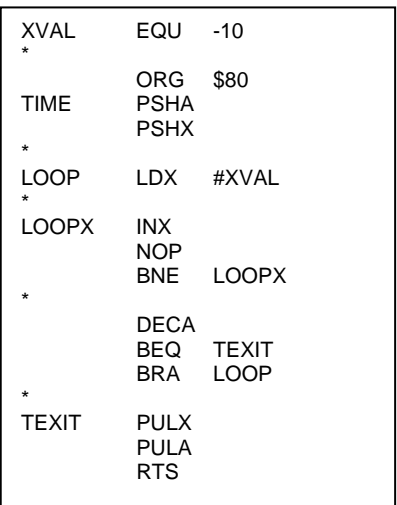

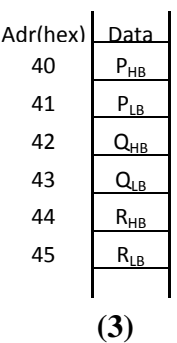

**7.** I simulatorn för FLEX-datorn kan man ansluta strömbrytarmodulen DIPSWITCH till en inport och ljusdiodsindikatorn LED till en utport. På DIPSWITCH kan man ställa in ett 8-bitars datavärde och på LED kan man visa ett 8-bitars dataord som ett binärt tal.

Skapa ett program som kan visa "rinnande ljus" på ljusdiodsindikatorn LED. "Flödesriktningen" skall vara valbar (<- -> vänster/höger). Använd en "bitmönstertabell" för att lösa uppgiften.

Skriv ett program med startadress  $30_{16}$  i assemblerspråk för FLEX-datorn som fungerar enligt beskrivningen nedan:

- 1. Sätt stackpekaren till värdet  $F0_{16}$ .
- 2. Läs av DIPSWITCH från inporten på adress  $FD_{16}$ .
- 3. Om värdet på DIPSWITCH är 0-----1<sub>2</sub>, dvs. b<sub>7</sub>=0 och b<sub>0</sub>=1, skall ljuset "rinna" åt höger. Om värdet på DIPSWITCH är 1------0<sub>2</sub>, dvs. b<sub>7</sub>=1 och b<sub>0</sub>=0, skall ljuset "rinna" åt vänster. För alla andra värden på DIPSWITCH skall ljuset "stå stilla".
- 4. Visa bitmönstret på LED-indikatorn via utporten på adress FE<sub>16</sub>.
- 5. Anropa en färdig subrutin DELAY.
- 6. Hoppa tillbaka till 2.

Följande bitmönstertabell skall börja på adressen  $90_{16}$ : \$01,\$02,\$04,\$08,\$10,\$20,\$40,\$80

Bitmönstertabellen skall laddas i minnet tillsammans med programmet.

Korrekta radkommentarer skall finnas för full poäng! **(6p)**

## ALU:ns funktion

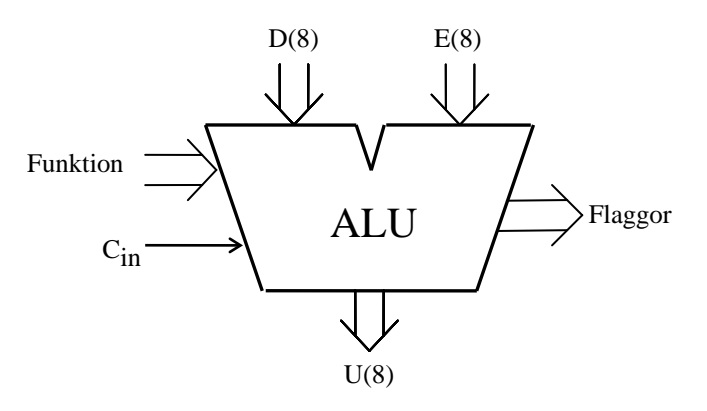

ALU:ns **logik-** och **aritmetikoperationer** på indata **D** och **E** definieras av ingångarna **Funktion (F)** och **Cin** enligt tabellen nedan.  $F = (f_3, f_2, f_1, f_0)$ .

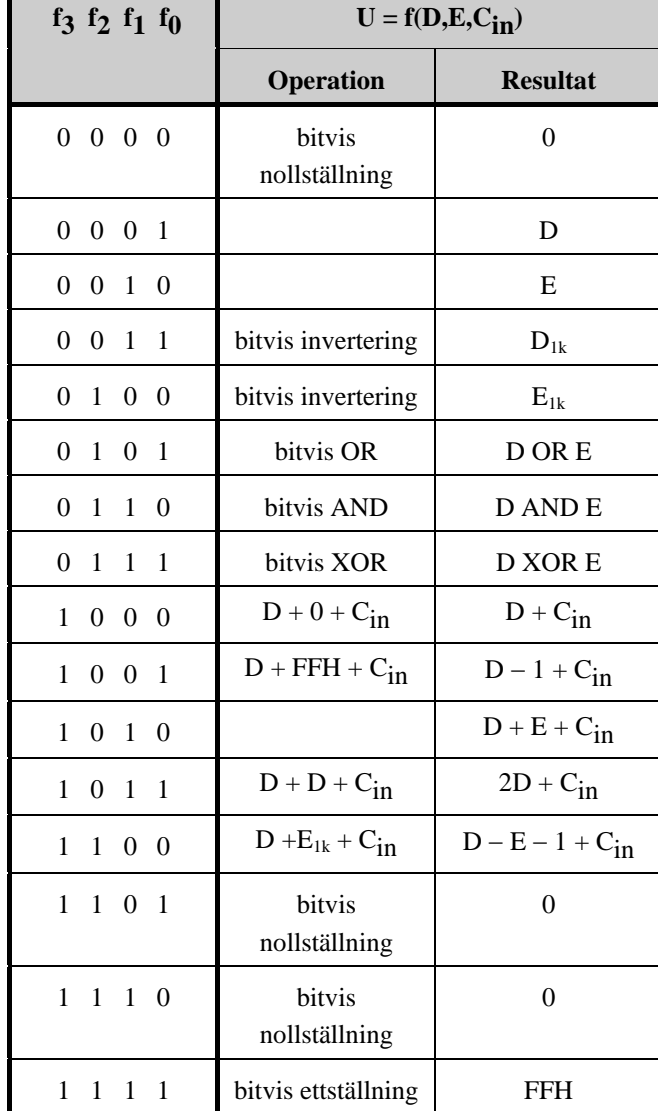

I kolumnen Operation förklaras hur operationen utförs.

**Carryflaggan (C)** innehåller minnessiffran ut (carry-out) från den mest signifikanta bitpositionen (längst till vänster) om en aritmetisk operation utförs av ALU:n.

Vid **subtraktion** gäller för denna ALU att

**C = 1 om lånesiffra (borrow) uppstår och C = 0 om lånesiffra inte uppstår**.

Carryflaggans värde är 0 vid andra operationer än aritmetiska.

**Overflowflaggan (V)** visar om en aritmetisk operation ger "overflow" enligt reglerna för 2-komplementaritmetik.

V-flaggans värde är 0 vid andra operationer än aritmetiska.

**Zeroflaggan (Z)** visar om en ALU-operation ger värdet noll som resultat på U-utgången.

**Signflaggan (N)** är identisk med den mest signifikanta biten (teckenbiten) av utsignalen U från ALU:n.

**Half-carryflaggan (H)** är minnessiffran (carry) mellan de fyra minst signifikanta och de fyra mest signifikanta bitarna i ALU:n.

H-flaggans värde är 0 vid andra operationer än aritmetiska.

I tabellen ovan avser "**+"** och "−**" aritmetiska operationer**. Med t ex **D1k** menas att samtliga bitar i **D** inverteras.

### **Bilaga 2**

### **Assemblerspråket för FLEX-processorn.**

Assemblerspråket använder sig av mnemoniska beteckningar liknande dem som processorkonstruktören MOTOROLA (FREESCALE) specificerat för maskininstruktioner för mikroprocessorerna 68XX och instruktioner till assemblatorn, s k pseudoinstruktioner eller assemblatordirektiv. Pseudoinstruktionerna listas i tabell 1.

### **Tabell 1**

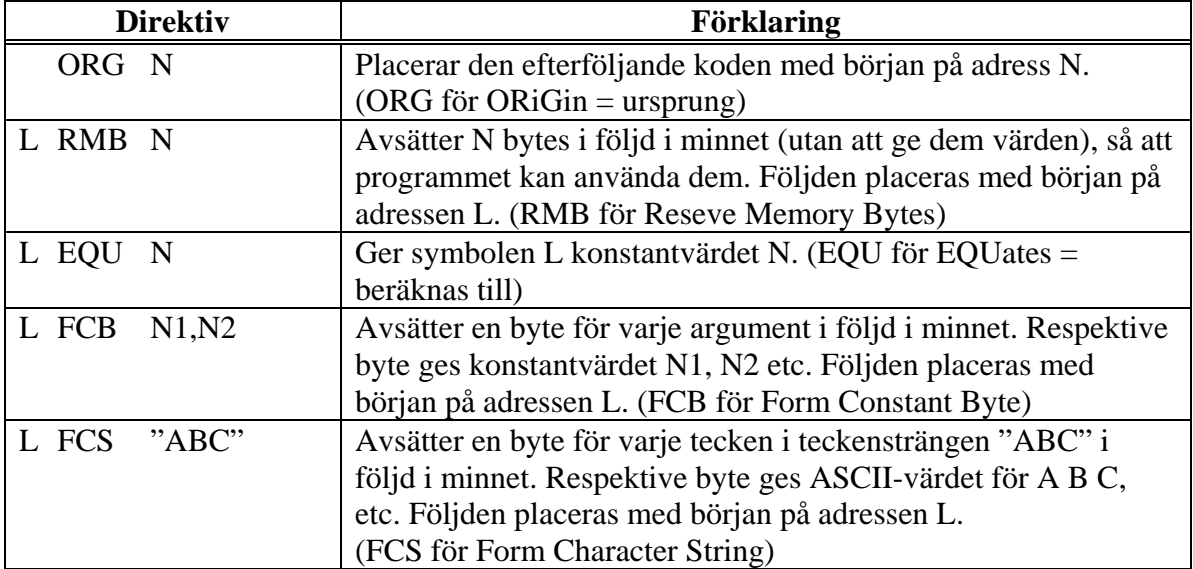

#### **Tabell 2 7-bitars ASCII**

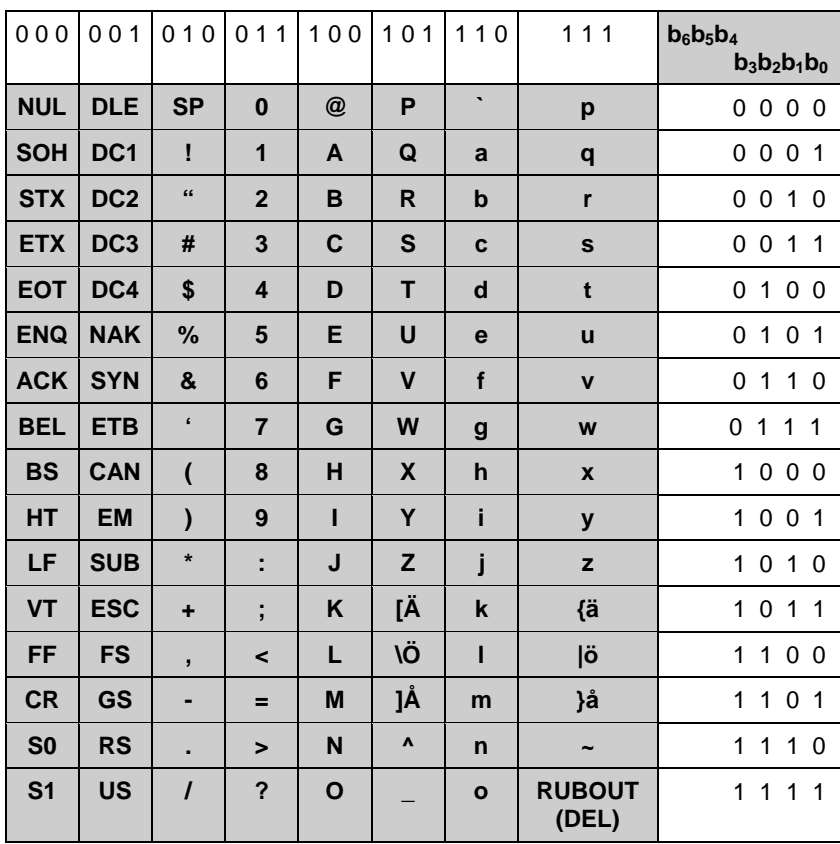

## **Bilaga 3**

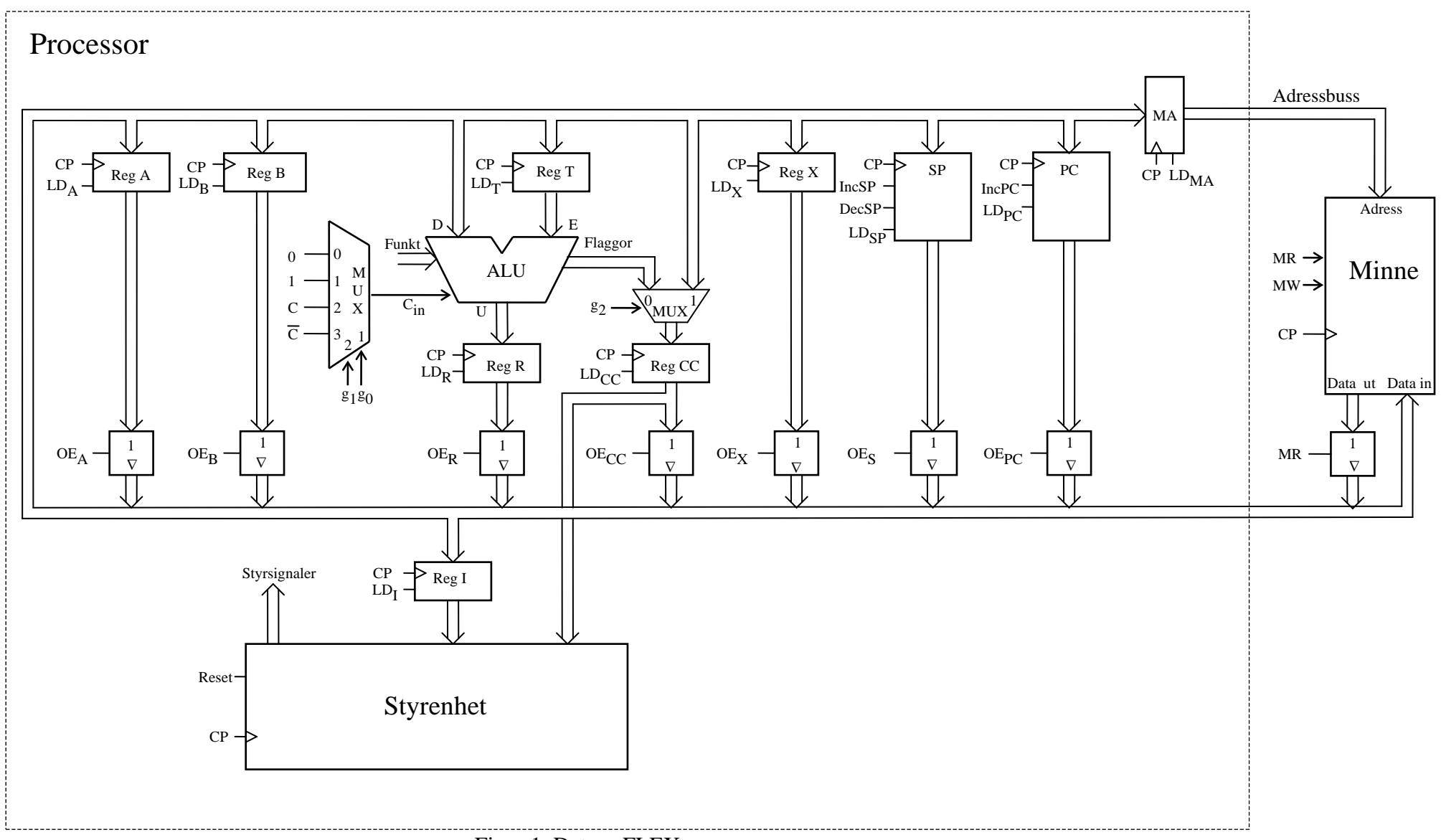

Figur 1. Datorn FLEX.